, tushu007.com

## $<<$

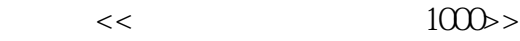

- 13 ISBN 9787811144321
- 10 ISBN 7811144328

出版时间:2007-4

页数:402

字数:456000

extended by PDF and the PDF

http://www.tushu007.com

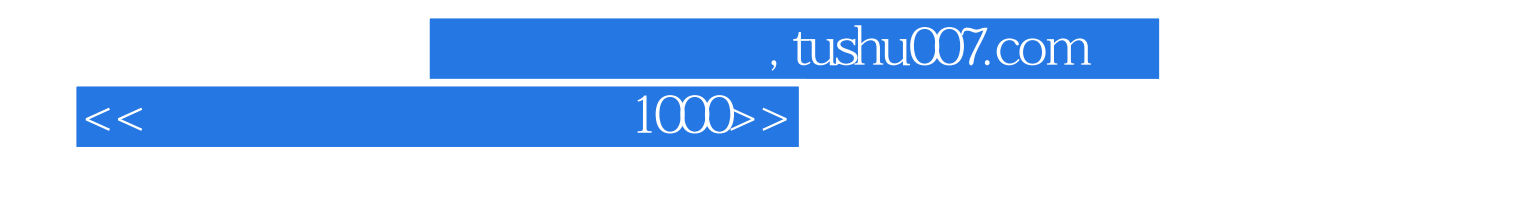

 $1000$ 

 $\blacksquare$  internet

 $<<$ 

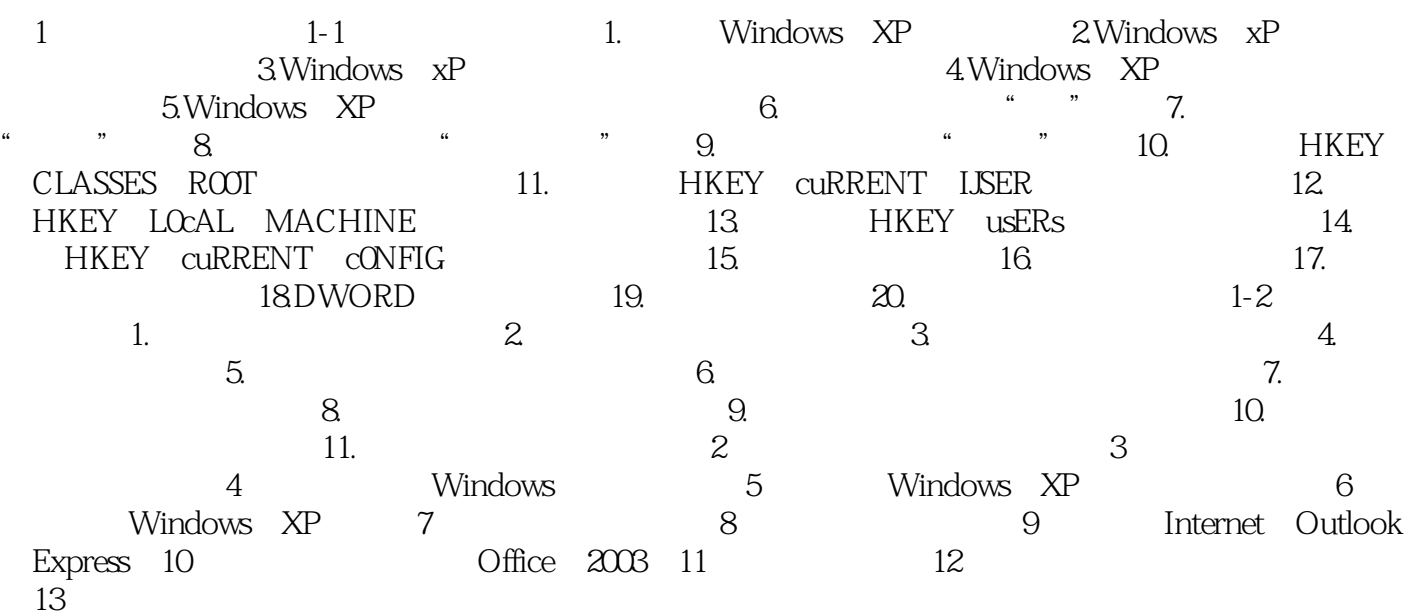

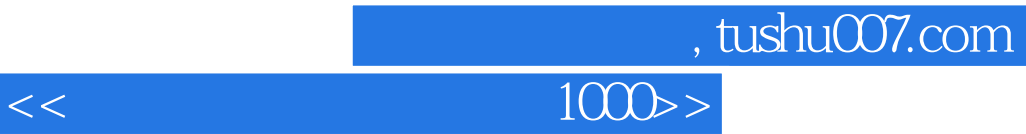

本站所提供下载的PDF图书仅提供预览和简介,请支持正版图书。

更多资源请访问:http://www.tushu007.com